# **ADMIN - Support #5277**

## **minoscvs deployment**

01/27/2014 05:01 PM - Arthur Kreymer

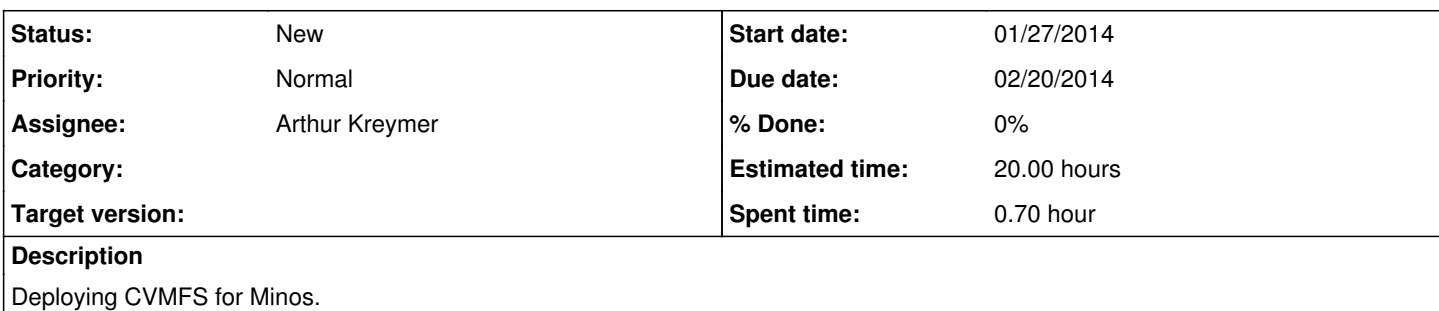

### **History**

## **#1 - 01/27/2014 05:03 PM - Arthur Kreymer**

Date: Mon, 27 Jan 2014 16:27:50 0600 From: Fermilab Service Desk <[fermi@service-now.com>](mailto:fermi@service-now.com) To: [kreymer@fnal.gov](mailto:kreymer@fnal.gov) Subject: RITM0084072 - minoscfs cvmfs repository Parts/Attachments: 1.1 OK 22 lines Text 1.2 Shown 22 lines Text

The CVMFS repository for Minos have been installed.

You will be able to login as the CVMFS user on minoscfs.fnal.gov:

ssh -l cvmfs minoscfs.fnal.gov

---------------------------------------

#### Directory:

/srv/cvmfs/minoscfs.fnal.gov/staging -> Can be used to stage your tarballs prior to extraction. Note: This directory is not monitored by the cvmfs daemon.

/srv/cvmfs/minoscfs.fnal.gov/shadow -> The final location for your code.

When you are ready to checkin the items within

/srv/cvmfs/minoscfs.fnal.gov/shadow please run the following command ( cvmfs\_publish ). Note: This command may take 10-24 hours to complete if your initial checkin is large.

There are also 4 stratum1 servers (cfs01|cfs02|cfs03|cfs04).fnal.gov which synchronize every 30 minutes with minoscfs.fnal.gov. Once you publish your data it may take up to 30 minutes for the snapshot process to begin. Depending on the size of your final published repo it may take some time for the data to be synchronized to the stratum1's.

Let us know if you have any issues or questions.

Regards,

FEF/SSS Ref:MSG1765804

### **#2 - 01/27/2014 05:39 PM - Arthur Kreymer**

o logged in, ssh cvmfs@minoscfs

o checked .k5login

[ettab@FNAL.GOV](mailto:ettab@FNAL.GOV) [kreymer@FNAL.GOV](mailto:kreymer@FNAL.GOV) [rhatcher@FNAL.GOV](mailto:rhatcher@FNAL.GOV) [rmehdi@FNAL.GOV](mailto:rmehdi@FNAL.GOV)

o checked size of staging and shadow

df -h /srv/cvmfs/minoscfs.fnal.gov/staging

Filesystem Size Used Avail Use% Mounted on<br>
/dev/sda8 139G 188M 131G 1% /srv/cvmfs/ 139G 188M 131G 1% /srv/cvmfs/minoscfs.fnal.gov/staging

df -h /srv/cvmfs/minoscfs.fnal.gov/shadow

Filesystem Size Used Avail Use% Mounted on /dev/mapper/lvm-srv 1.4T 5.4M 1.4T 1% /srv

o shadowed a single file

echo "WELCOME TO THE MINOS CVMFS FILE SYSTEM" > shadow/README

o cvmfs\_publish | tee maint/pub20140127.log

/usr/local/bin/cvmfs\_publish: line 8: system\_umask: command not found Auto-creating nested catalogs...

...

### **#3 - 01/27/2014 05:40 PM - Arthur Kreymer**

o checked server, using DocDB 5150 details, using a gpfarm worker

see /etc/cvmfs/config.d files

d0cfs.fnal.gov.conf descfs.fnal.gov.conf gm2cfs.fnal.gov.conf novacfs.fnal.gov.conf oasis.opensciencegrid.org.conf

guess location of Minos server,

<http://cfs01.fnal.gov/opt/minoscfs.fnal.gov>

access denied

list files on existing repository

\$ ls /cvmfs/novacfs.fnal.gov externals nova novasvn